## **Download free Adobe Photoshop 2021 (Version 22.2) With Licence Key With Keygen For Windows 64 Bits {{ Latest }} 2022**

Using Adobe Photoshop is easy. First, you'll need to open the software and load the files that you want to work with. After this, you can start working on your files. Adobe Photoshop is very powerful and can be used to edit and manipulate images, and create new ones. Adobe Photoshop has a tutorial mode in which it walks you through the steps to create and edit images, and even create new ones. This tutorial mode will help you to learn the basics of the software. After you are done with the tutorial, you can return to the regular mode of the software, where you can create and edit images. Once you are happy with your work, you can save the image and start editing it. Finally, click on the Save As button and choose where you want to save the file. This tutorial mode has been designed to be an easy way to learn how to use Adobe Photoshop.

## [DOWNLOAD](http://dawnloadonline.com/edgware/resultsfoundation/ZG93bmxvYWR8YWI0TjJsdWRIeDhNVFkzTWpVNU1qVTNOSHg4TWpVNU1IeDhLRTBwSUZkdmNtUndjbVZ6Y3lCYldFMU1VbEJESUZZeUlGQkVSbDA&QWRvYmUgUGhvdG9zaG9wIDIwMjEgKFZlcnNpb24gMjIuMikQWR=resubmitted?freerols=roasts)

Pretend I'm the President for a minute and I go to Photoshop and decide I want to make this picture. It'll be called, "Obama's Children Today". I check out the color, scale, how it looks. "I need a picture of Obama today," I say. So, I go to my kindergartener and say, "Put your finger in the giant hole, I need a picture of you today." The next day, I say, "Hi, little Bob. Today, I want a picture of you holding my car keys." The day after that, I say, "Hi, little Bob. Today, I want a picture of you watching me play golf today." And so on for a week… yes, that's all I do, "Hi little Bob, today, I want a picture of you holding my keys today." (get the feeling?) "…and now, version 2.0. And I want this picture to have no more than ten faces in it. I want people, to come in here, and tell me things. You know, gossip. I want the picture of Obama to reflect that." Of course, I'm not President, and Photoshop doesn't give you access to the White House. So, I have to actually walk to a nearby corner store, and buy some gossip. It's very expensive. The head of the store tells me my price, that I'll need to fill out a form, and make a few payments upfront too. And, of course, if I want more than one piece of gossip, these initial payments get bigger. Soon, I'm in debt to the place. I'm a Photoshop guru. I can design entire websites and post them to actual browsers. I can write articles, and make slideshows, and eye-popping video with a few clicks. I can do this with my old laptop, and I can do it with my new MacBook Pro. I can create apps. I can code. I can upload content to Facebook, Twitter, Instagram, and

Flickr. I can do it all.

## **Adobe Photoshop 2021 (Version 22.2) Download free Serial Number With Product Key PC/Windows {{ NEw }} 2023**

The last tab that I'd like to show you is the Adjust tab. I'd like to show you here how to adjust exposure, clarity, and color settings. If you have a large collection of photos you may want to find some of them and make some adjustments. Let's jump into these settings, that you'll see in the image below. And now we can jump to the Adjust tab and see how we can adjust exposure, clarity, and color. Now we can select an adjustment, and a dialog will appear with the name of the adjustment, the option and its likely causes and it'll give us a definition of how that adjustment can help us improve the image. After the image was snapped, I used the Gradient tool to create the background gradient. This tool creates patterns of color without pixel adjustment. This gradient can then be filled with the fill tool. To add depth and patterns to the edges of the frame, I used the Gradient and Brush tools. Note that the shapes of numbers "4" and "2680" are visible only because the gradient was hand-painted on the image. I choose to write the numbers outside the picture as guide-lines. With any image, selections can be made to alter the way pixels are handled. Whether it is the color of the grass, the depth of the water, or the inner structure of the persons face, you can select the visual elements of the image. After the selections have been made, either by tracing guide-lines or manually, the original pixels can be replaced with the manipulated ones. Depending on the selection, the paint bucket can be used to fill the new pixels. e3d0a04c9c

## **Download Adobe Photoshop 2021 (Version 22.2)Free License Key For Mac and Windows x32/64 {{ lifetime releaSe }} 2022**

The lightroom and elements software gets a basic change in the latest year. It now comes with a simple interface for easy use. It is also integrated with over 60 camera manufacturer's RAW workflow. The latest update of elements has a big addition of Adobe content aware fill technique. It can detect the location and color in the picture and fill the hole with the matching color. It looks very great but it has some limitations. You can find this process in most video editing softwares but it is not as efficient as the photoshop. Packed with a powerful and intuitive selection tool, smart cropping, live adjustment tools, powerful image compression, flawless filters, professional-caliber sharpening and a slew of other great features. Photoshop Elements is the best of its kind. It is the creative apps expert-level full-sized photography software package that makes life easier for the photographers at every level. No matter if you're a casual photographer or a professional photographer looking for the ultimate creative editing tool, every digital photographer can find something to love in Photoshop Elements. Photoshop Elements 9 is a easy-to-use photo editing program for everyone. Join the millions who for decades have made the best of it with its intuitive tools, trendy interface and cool, easy-to-find features. The program begins with a quick, free trial. With so much power at your fingertips, no wonder it's the most popular desktop photo editing software in the world. This elegant interface makes Photoshop Elements one of the easiest photo editing solutions on the market, and it doesn't even require a disc.

photoshop cc shortcut keys pdf download photoshop cs3 portable free download rar adobe photoshop cs3.rar full download photoshop cs3 crack download rar camera raw photoshop cs3 free download adobe photoshop cs3 rar free download camera raw plugin for photoshop cs3 free download photoshop cs3 rar file download adobe reader photoshop cs3 free download free download photoshop cs3 jalantikus

Adobe's 14-year-old Photoshop has been lagging tech-wise in recent years. Recent special editions of Creative Suite apps have made up for this, but the one-time leap from its post-Mac OS X port to Windows has been rough. Starting with version CS4, Apple has taken over the reins for development of its imageediting powerhouse and has released a new version specifically for OS X called Photoshop CS4 for Mac. While most of the major features are the same, the new version offers a little more speed and makes the menu bar a lot more manageable for use. The early reviews on Amazon and MacWorld have been unanimous that the new version more than lives up to high expectations. Adobe's new PhotoShop Pro is the professional photo-editing solution that integrates seamlessly into Adobe's Creative Suite like Photoshop - but it's aimed

at photographers who need the power and versatility of Photoshop's refined tools. Here are a few of PhotoShop Pro's most noteworthy features: PhotoShop Pro features 32-bit floating-point processing, allowing it to deliver greater control over tone, color and exposure. Pro is powered by the same graphics engine and pixel-based document architecture as Photoshop, which means your files can be made easily ready for print and comparison to references. Pro also enables you to perform one-click, batch processing of files with powerful content-aware tools. Share for Review (beta) Lets you share Photoshop files with other users on \*\*any\*\* computer or mobile device. For instance, while working on a web design project, you can add your design to Share for Review, and other team members can preview and make comments on the same file without leaving Photoshop. Users can also collaborate on files by annotating them visually with arrows, shapes and other graphics. Use the new share panel to launch Share for Review and invite your colleagues to collaborate on your files or even on files in your shared library.

Photo editing on the Web is now even easier than editing directly in Photoshop. Users can now easily edit pages directly from Photoshop CC and Elements CC in a web browser. Adobe help users pick from a large selection of website templates, including a single-page design, portfolio, personal blog or more dynamic CMS-based designs. Adobe provides a free online training so users can easily start editing pages immediately or later by following the step-by-step wizards. Users can also stay in-sync over a single-user session by taking advantage of the scheduled server restart feature, which ensures that changes do not get overwritten when sessions are disconnected. You can remain productive without leaving Photoshop when collaborating on creative projects. With the new Fill with Clouds feature, users can quickly fill empty areas in the World Space 3D layer and edit Photoshop artboards simply by choosing any point in the 3D space without the need to move, rotate or flop artboards. By default, Adobe Photoshop can save files in a scalable format that can be easily reduced to fit different resolutions, without compromising quality. After a file is reduced, users can take advantage of the new "Extend Layer" editing mode, where users can freely transform the layer's geometry without having to re-export it. Users can even add the file as a linked layer to Photoshop's Browser panel, letting them quickly access the file later without having to open the original PSD file. Additionally, the new Global Adjustment Panels enable users to adjust exposure, brightness, contrast, colors, shadows and highlights, sharpening and more in a single panel.

<https://zeno.fm/radio/tcp-mdt-5-3-crack> <https://zeno.fm/radio/toontrack-metal-machine-ezx-keygen> <https://zeno.fm/radio/dvd-800-navi-maps-torrent> <https://zeno.fm/radio/close-combat-the-longest-day-serial-number-free> <https://zeno.fm/radio/tai-chi-hero-2012-blu-ray-720p-dts-x264-chd-subtitle-movie> <https://zeno.fm/radio/native-instruments-alicia-keys-piano-lite-kontakt-torrent> <https://zeno.fm/radio/toyota-nddn-w56-software-79>

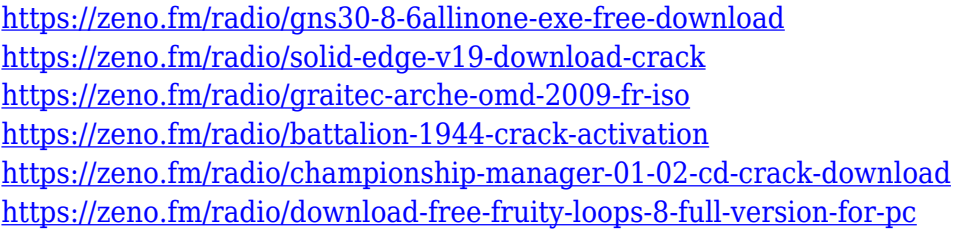

This is going to be the last blog on Photoshop for 2018, but don't fret we have more great articles in store for you on all things digital over the next year. Stay tuned and we'll see you in 2019. Adobe Photoshop is Adobe's most advanced drawing and photo application available on the market. It is considered to be the most popular and well-known on the market. With over 3.3 million registered users and 50,000 books sold in its first year, it held its ground as the top selling to app for five straight years. It comes as no surprise that it consistently maintains the largest customer base and sales in the professional photo and graphic design industry. One of the most important features and one of the most advertised is Adobe Photoshop introduced the ability to zoom into your image and select text within a certain 2000x2000 pixels area to copy and paste the text into a new document. Adobe Photoshop has seen tremendous innovation in its 10-year-plus lifespan. One of the newer additions to the app was the Explore By Touch feature, which let you zoom into your image and select text to copy and paste into a brand new document. The new feature lets you create a large amount of media and content immediately and for free. Photoshop allows you to edit photos and create graphics with ease. It lets you add layers in your photo, allowing you to overlay something on top of the original image. Then you can change the opacity of the image, add color, and make various other features. Finally, you can make it brighter or darker by changing the "luminosity." Photoshop also allows you to put together a variety of graphics, photos, and text to create beautiful and memorable works of art.

<https://marcsaugames.com/2023/01/02/adobe-photoshop-2021-version-22-serial-number-x64-update-2022/> <https://thecryptobee.com/photoshop-cs4-keygen-download-repack/> [https://josefitzone.com/wp-content/uploads/2023/01/Ps\\_Photoshop\\_Download\\_For\\_Pc\\_Filehippo\\_FREE.pdf](https://josefitzone.com/wp-content/uploads/2023/01/Ps_Photoshop_Download_For_Pc_Filehippo_FREE.pdf) <https://hassadlifes.com/download-adobe-photoshop-cc-2018-serial-number-full-version-x32-64-2023/> <https://onemorelure.com/featured/download-adobe-photoshop-2022-license-key-x64-new-2023/> <https://getfluencyonline.com/wp-content/uploads/2023/01/Brush-Effect-Photoshop-Download-LINK.pdf> <http://mikunioz.com/wp-content/uploads/2023/01/lerrana.pdf> [https://www.solaiocompound.it/wp-content/uploads/2023/01/Download-free-Adobe-Photoshop-CC-2014-With-](https://www.solaiocompound.it/wp-content/uploads/2023/01/Download-free-Adobe-Photoshop-CC-2014-With-Product-Key-2022.pdf)[Product-Key-2022.pdf](https://www.solaiocompound.it/wp-content/uploads/2023/01/Download-free-Adobe-Photoshop-CC-2014-With-Product-Key-2022.pdf) <https://bonnethotelsurabaya.com/news/photoshop-cc-2018-download-activation-code-new-2023> <https://list-your-blog.com/wp-content/uploads/2023/01/Photoshop-Cs6-Download-Gratis-BEST.pdf> [http://mindbodyhealthy.org/wp-content/uploads/2023/01/Photoshop-2022-Version-2302-Full-Version-X64-202](http://mindbodyhealthy.org/wp-content/uploads/2023/01/Photoshop-2022-Version-2302-Full-Version-X64-2023.pdf) [3.pdf](http://mindbodyhealthy.org/wp-content/uploads/2023/01/Photoshop-2022-Version-2302-Full-Version-X64-2023.pdf)

[https://homeworks.ng/wp-content/uploads/2023/01/Photoshop\\_CC\\_2015\\_Version\\_18\\_Activation\\_x3264\\_2023.](https://homeworks.ng/wp-content/uploads/2023/01/Photoshop_CC_2015_Version_18_Activation_x3264_2023.pdf) [pdf](https://homeworks.ng/wp-content/uploads/2023/01/Photoshop_CC_2015_Version_18_Activation_x3264_2023.pdf)

[https://ameppa.org/2023/01/02/photoshop-cc-hair-brushes-free-download-\\_best\\_/](https://ameppa.org/2023/01/02/photoshop-cc-hair-brushes-free-download-_best_/)

<https://pzn.by/design-tips-and-tricks/adobe-photoshop-cs6-setup-exe-file-free-download-hot/>

<https://www.bountyla.com/wp-content/uploads/2023/01/nataalas.pdf>

<https://unimyanmar.com/wp-content/uploads/2023/01/harphil.pdf>

<https://urmiabook.ir/wp-content/uploads/2023/01/haljaky.pdf>

<http://dontblinkpainting.com/?p=3501>

[https://parsiangroup.ca/2023/01/download-free-adobe-photoshop-2022-version-23-1-serial-key-for-pc-64-bits](https://parsiangroup.ca/2023/01/download-free-adobe-photoshop-2022-version-23-1-serial-key-for-pc-64-bits-hot-2022/)[hot-2022/](https://parsiangroup.ca/2023/01/download-free-adobe-photoshop-2022-version-23-1-serial-key-for-pc-64-bits-hot-2022/)

[https://eqsport.biz/download-photoshop-cs4-portable-gdrive-\\_\\_hot\\_\\_/](https://eqsport.biz/download-photoshop-cs4-portable-gdrive-__hot__/)

<https://vaveyan.com/wp-content/uploads/2023/01/albcah.pdf>

<http://amlakzamanzadeh.com/wp-content/uploads/2023/01/xanotti.pdf>

<http://mysleepanddreams.com/?p=40468>

[https://thecryptobee.com/photoshop-cc-2015-version-16-patch-with-serial-key-for-mac-and-windows-64-bits-2](https://thecryptobee.com/photoshop-cc-2015-version-16-patch-with-serial-key-for-mac-and-windows-64-bits-2023/) [023/](https://thecryptobee.com/photoshop-cc-2015-version-16-patch-with-serial-key-for-mac-and-windows-64-bits-2023/)

[https://reflexgarments.com/wp-content/uploads/2023/01/Photoshop-Cs5-For-Windows-Xp-Free-Download-EX](https://reflexgarments.com/wp-content/uploads/2023/01/Photoshop-Cs5-For-Windows-Xp-Free-Download-EXCLUSIVE.pdf) [CLUSIVE.pdf](https://reflexgarments.com/wp-content/uploads/2023/01/Photoshop-Cs5-For-Windows-Xp-Free-Download-EXCLUSIVE.pdf)

<http://couponhost.net/2023/01/02/photoshop-cc-2019-with-product-key-2023/>

<http://plantsacademy.com/wp-content/uploads/2023/01/Cs-Live-Photoshop-Free-Download-PATCHED.pdf>

[https://420waldoswatches.com/wp-content/uploads/2023/01/Photoshop-2022-Version-230-Download-free-Full](https://420waldoswatches.com/wp-content/uploads/2023/01/Photoshop-2022-Version-230-Download-free-Full-Product-Key-WIN-MAC-upDated-2022.pdf) [-Product-Key-WIN-MAC-upDated-2022.pdf](https://420waldoswatches.com/wp-content/uploads/2023/01/Photoshop-2022-Version-230-Download-free-Full-Product-Key-WIN-MAC-upDated-2022.pdf)

[https://smodernwebdesign.com/wp-content/uploads/2023/01/Adobe-Photoshop-Cs4-Update-Free-Download-I](https://smodernwebdesign.com/wp-content/uploads/2023/01/Adobe-Photoshop-Cs4-Update-Free-Download-INSTALL.pdf) [NSTALL.pdf](https://smodernwebdesign.com/wp-content/uploads/2023/01/Adobe-Photoshop-Cs4-Update-Free-Download-INSTALL.pdf)

<https://slab-bit.com/download-photoshop-cs3-with-activation-code-registration-code-win/>

[https://z333a3.n3cdn1.secureserver.net/wp-content/uploads/2023/01/Download-free-Photoshop-CC-2015-Ver](https://z333a3.n3cdn1.secureserver.net/wp-content/uploads/2023/01/Download-free-Photoshop-CC-2015-Version-17-Hack-For-Mac-and-Windows-3264bit-2023.pdf?time=1672661481) [sion-17-Hack-For-Mac-and-Windows-3264bit-2023.pdf?time=1672661481](https://z333a3.n3cdn1.secureserver.net/wp-content/uploads/2023/01/Download-free-Photoshop-CC-2015-Version-17-Hack-For-Mac-and-Windows-3264bit-2023.pdf?time=1672661481)

<https://4deg.no/wp-content/uploads/2023/01/rairel.pdf>

<https://ubex.in/wp-content/uploads/2023/01/marreih.pdf>

<http://bankekhodro.com/qazwsx123456/uploads/2023/01/Photoshop-Cs3-Update-Free-Download-HOT-1.pdf> <https://www.scoutgambia.org/styles-for-photoshop-7-0-free-download-hot/>

<https://igsarchive.org/article/download-free-photoshop-2022-version-23-4-1-full-version-latest-2023/> <http://efekt-metal.pl/?p=1>

<https://chessjunkies.net/overview-of-adobe-photoshop-7-0-free-download-full-version-high-quality/>

[https://bdmentors.org/2023/01/02/download-free-adobe-photoshop-2021-version-22-1-1-patch-with-serial-key](https://bdmentors.org/2023/01/02/download-free-adobe-photoshop-2021-version-22-1-1-patch-with-serial-key-with-serial-key-x64-2023/) [-with-serial-key-x64-2023/](https://bdmentors.org/2023/01/02/download-free-adobe-photoshop-2021-version-22-1-1-patch-with-serial-key-with-serial-key-x64-2023/)

<https://mashxingon.com/imagenomic-portraiture-photoshop-cs5-download-best/>

With this focus reaffirmed on improving Photoshop strategy, Adobe is also taking an important step in the direction of removing optical imperfections in the process of turning a photo into a finished product.

Photoshop 2019 introduces the ability to auto-solve common problems such as lens vignetting and camera shake with the addition of **'In-Camera Photo Correction'**. This new feature is found in the Photoshop menu under Adjustments, and offers an easy way to improve the quality of images shot with different lenses. In-Camera Photo Correction also can help users correct lens vignetting by detecting the point of darkest vignetting and automatically applying the correction. In addition to all of this brand new Photoshop innovation, the tooling improvements in Photoshop also focus on making sure users can easily edit their images in the browser. Photoshop's new Squared Canvas Size feature, a native option available in Share for Review, enables users to easily turn their web-based workspace into a desktop app, synchronizing changes to the image into the desktop application and back as needed. This feature also improves the stability and functionality of editing images in a browser versus native desktop applications, and makes it easier to collaborate with the help of detailed notes, comments and changes. Additionally, Photoshop introduces **'Find'** improvements to search for objects in an image, reach for a more powerful Efficient Selection navigation tool, and search for content within an image using the new **'In-Canvas Edit in the Browser'** (beta) feature.